# *Programmation FonctionnelleMonads*

Michael Lampis

2023-2024

• On a vu la classe (paramétrique) Functor

```
Prelude> :info Functor
class Functor (f ::
* ->
*) where
  fmap :: (a \rightarrow b) \rightarrow f a \rightarrow f b\{-\# MINIMAL fmap \#-\}
```
• . . . et sa sous–classe Applicative

```
class Functor
f => Applicative (f ::
* ->
*) where
  pure :: a \rightarrow f a(<*>) :: f (a -> b) -> f a -> f b
  \{\texttt{-#} MINIMAL pure, (\texttt{<\star>}) #-}
```
#### **Functor – Rappel**

- $\bullet$ Functor a représente un containeur contenant des objets de type a
	- Exemple: [a], Maybe a
- $\bullet$ En déclarant qu'un type est une instance de  $\texttt{Function}, \texttt{on}$  déclare que  ${\sf ce}$  type offre une version de la fonction  $\verb|fmap|$ .

fmap :: **Functor** <sup>f</sup> **=>** (a -> b) -> <sup>f</sup> <sup>a</sup> -> <sup>f</sup> <sup>b</sup>

- $\bullet$ • fmap (également écrite < \$ >) nous permet d'accéder indirectement au contenu du Functor
- $\bullet$ • ... elle nous permet d'appliquer une fonction sur chaque élément du **Functor**
- $\bullet$ ... et obtenir un Functor (du même type) contenant les résultats.

```
Programmation Fonctionnelle L2 3 3 / 25
 Prelude> fmap (+2) (Just 3)
  Just 5
 Prelude> (+2) <$> [4,5][6,7]
```
#### **Applicative – Rappel**

- Applicative a est un Functor avec des fonctionnalités extra.
	- Exemple: [a], Maybe a
- $\bullet$ • Applicative offre les fonctions  $pure$  et  $\langle * \rangle$

```
pure :: Applicative f => a -> f a
(\langle \star \rangle) :: Applicative f \Rightarrow f (a -> b) -> f a -> f b
```
- $\bullet$ · pure initialise un container trivial avec l'élément donné
- $\bullet$  $\bullet$   $\lt \*$  prend un container de fonctions et un container d'arguments
- $\bullet$  . . . elle applique chaque fonction sur chaque argument pour donner uncontainer d'éléments

```
Prelude> pure (+) <*> Just 2 <*> Just 3
Just 5
Prelude> (*) < \$> \ge [2,3] < * > [7,8,9][14,16,18,21,24,27]
```
#### Programmation Fonctionnelle L2 4/25

- $\bullet$  Cas d'usage :
	- Functor : un container où on veut traiter chaque élément de façon indépendante<br>.
	- Applicative : nous permet aussi de combiner les éléments appliquer sur eux une fonction de plusieurs variables.

```
Prelude> (+2) < \frac{5}{5} (Just 3) -- Functor
Just 5
Prelude> (+) <$> (Just 3) <*> (Just 5) -- Applicative
Just 8
```
- $\bullet$ • Aujourd'hui : Monad est une sous-classe des Applicatives
- $\bullet$ • Nouvelle Fonctionnalité : la capacité d'enchaîner les applications de **fonctions sur un** Monad.

```
class Applicative m => Monad (m :: * -> *) where
  (>>=) :: m a -> (a -> m b) -> m b
  (>>) :: m a -> m b -> m b
  return :: a -> m a
  fail :: String -> m a
  \{-# MINIMAL (>>=) #-\}
```
- $\bullet$ • Fonction principale :  $(\gg)=$ ) (appelée "bind")
- $\bullet$  Que fait–elle ?
	- Version plus sophistiquée de fmap
	- Prend un container (monad) de a, et une fonction qui prend un argument de type <sup>a</sup>
	- Contrairement à  $fmap$ , cette fonction retourne un container de résultats (m  $\,$ b) et pas forcément un seul résultat.
	- $\bullet$  (>>=) applique cette fonction sur chaque élément et retourne la collection de tous les résultats.
- $\bullet$ • Note : return est juste un autre nom pour pure

Programmation Fonctionnelle L2 6 6 / 25

#### **Monads de base**

- $\bullet$ L'intérêt d'utiliser l'abstraction des Monads est que ça nous permet<br>d'écrire un elgerithme une faie nour le tupe Museul et le réutiliser pe d'écrire un algorithme une fois pour le type Monad et le réutiliser pour plusieurs instances, mêmes pour des types qui ne semblent pas être des containers (mais sont des instances de la classe Monad).
- $\bullet$ Pour comprendre les Monads, il faut voir quelques exemples.
- $\bullet$ La bibliothèque de Haskell contient notamment les Monads suivants :
	- •Maybe : représente un calcul qui peut avoir un résultat ou pas.
	- $\bullet$ • [] : représente un calcul qui donne une collection de résultats.
	- •• IO : représente un calcul qui interagit avec le système d'entrée/sortie.

#### **Maybe Monad**

- $\bullet$ • Rappel :  $Maybe$  représente la possibilité qu'une valeur n'ait pas pu être calculée (par exemple à cause d'une erreur).
- $\bullet$ Le but des monads est de nous permettre d'enchaîner les calculs sur les valeurs contenues dans le monad.
- $\bullet$ • Maybe est un monad pour nous permettre de faire facilement de calculs qui peuvent échouer, sans devoir s'inquiéter de la possibilité d'erreur.
- $\bullet$ • Pour le type Maybe on a

(>>=) :: **Monad** <sup>m</sup> **=>** <sup>m</sup> <sup>a</sup> -> (a -> <sup>m</sup> b) -> <sup>m</sup> <sup>b</sup> -- devient

(>>=) :: **Maybe** <sup>a</sup> -> (a -> **Maybe** b) -> **Maybe** <sup>b</sup>

 $\bullet$ • Comment se servir de la fonction  $(\gg)=$ )?

```
Considérez le programme suivant :
f1unsafe :: Int -> Int
flunsafe x = 10 'div' x
f2unsafe :: Int -> Int
f2unsafe x = 10 'div' (x-1)f3unsafe :: Int -> Int
f3unsafe x = 10 'div' (x-2)--*Main> f3unsafe $ f2unsafe $ f1unsafe 3
3
*Main> f3unsafe $ f2unsafe $ f1unsafe 2
*** Exception: divide by zero
```
Programmation Fonctionnelle L2 9 / 25

#### **Maybe Monad – exemple**

 $\bullet$ f3unsafe \$ f2unsafe \$ f1unsafe x représente la fonction

$$
\frac{10}{\lfloor \frac{10}{\lfloor \frac{10}{x} \rfloor - 1} \rfloor - 2}
$$

- $\bullet$ • Pour  $x = 3 \rightarrow 3$ <br>• Pour  $x = 2 \rightarrow 27$
- $\bullet$ • Pour  $x = 2 \rightarrow$ ?? (division par zéro)
- $\bullet$ • Est-ce qu'on peut utiliser la fonctionnalité de Maybe pour gérer ce type d'erreur ?
- Objectifs :  $\bullet$ 
	- $\bullet$ • Fonction qui retourne le bon résultat si possible
	- $\bullet$ • Nothing si division par zéro
	- $\bullet$ • Fonction facile à écrire (pas de pattern matching pour Just, Nothing. . . )

#### Versions "safe" des fonctions

```
f1 :: Int -> Maybe Int
f1 0 = Nothing
f1 x = Just (10 'div' x)
```

```
f2 :: Int -> Maybe Int
f2 \quad 1 = Nothing
f2 x = Just (10 'div' (x-1))
```

```
f3 :: Int -> Maybe Int
f3 2 = Nothing
f3 x = Just (10 'div' (x-2))
```
On aimerait que :

f3 \$ f2 \$ f1 <sup>3</sup> --> Just <sup>3</sup> f3 \$ f2 \$ f1 <sup>2</sup> --> Nothing

#### Mais ça ne marche pas !!

Programmation Fonctionnelle L2 11/25

On aimerait que :

f3 \$ f2 \$ f1 <sup>3</sup> --> Just <sup>3</sup> f3 \$ f2 \$ f1 <sup>2</sup> --> Nothing

- $\bullet$ **Problème**:  $f1$  :: Int  $\rightarrow$  Maybe Int, mais  $f2$  prend comme argument un Int, pas un Maybe Int.<br>Alum
- Solution déjà vue : réécrire  $f1, f2, f3$  pour qu'elles prennent Maybe Int comme argument
	- Ça marche, mais pénible à écrire...
- $\bullet$ Meilleure solution : utiliser (>>=)

```
*Main > f1 3 \gg = f2 \gg = f3Just 3
*Main> f1 2 >>= f2 >>= f3
Nothing
```

```
Ça marche !
```
Programmation Fonctionnelle L2 12 / 25

```
*Main > f1 3 \gg = f2 \gg = f3Just 3
*Main> f1 2 >>= f2 >>= f3
Nothing
```
Explication :

- $\bullet$ **Association :** ((f1 2)  $>>=$  f2)  $>>=$  f3
- $\bullet$ Rappel :

 $(\gg)=)$  :: Maybe Int  $\rightarrow$  (Int->Maybe Int)  $\rightarrow$  Maybe Int

- f1 2 retourne un Maybe Int
- $\bullet$ • f2 prend un Int et retourne un Maybe Int
- $\bullet$ ■ Lecture informelle : l'opérateur >>= nous permet d'enchaîner les fonctions (faire une "composition") qui stocke les résultats successifs dans des <sub>Maybe.</sub>
- $\bullet$ • A chaque étape l'opérateur >>= extrait la valeur dans le Maybe (premier argument) et la donne comme argument à la fonction  $\mu$ `(deuxième argument).

Programmation Fonctionnelle L2 13 / 25  $\bullet$ • Si l'extraction échoue (Nothing), l'opération retourne Nothing.

Pour confirmer notre lecture informelle, regardons la définition de Maybe dans la bibliothèque de Haskell :

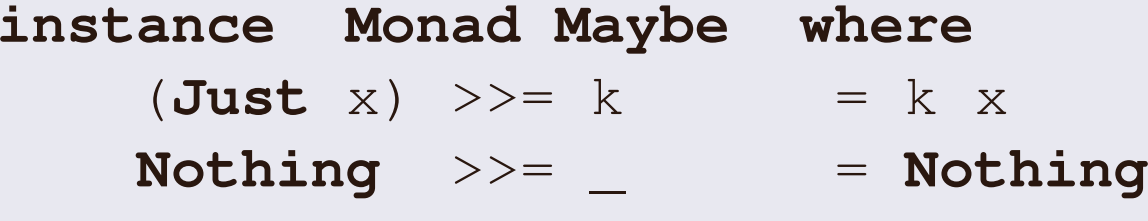

- $\bullet$ • L'opérateur  $\gg$  prend deux arguments
	- •Si le premier est  $Just x$ , on applique le deuxième argument (qui est une fonction) sur  $\mathrm{x}.$
	- $\bullet$ **• Sinon, on retourne** Nothing.

#### **Do Notation**

- $\bullet$ L'enchaînement des utilisations de l'opérateur  $\gg$  = est un phénomène<br>très rénendue On e très seuvent bessin d'éstire un prestemme qui dit très répandu. On a très souvent besoin d'écrire un programme qui dit :
	- J'appelle la fonction  $f1$  sur x. Soit  $x1$  le résultat.
	- • $\bullet$  J'appelle f2 sur x1. Soit x2 le résultat.
	- • $\bullet$  J'appelle f3 sur  $x2$ ....

La manière directe d'écrire ça est :

composef  $x = f1 x \rightarrow = f2 \rightarrow = f3$ 

- $\bullet$ Or, le désavantage de cette méthode est qu'elle nous permet seulement de transférer chaque valeur directement (et rien d'autre).
- $\bullet$ Comment faire si on veut calculer (p.ex.)

f3 ((f2 (f1 x)) + (f1 x)) ?

#### **Do Notation**

• Comment faire si on veut calculer (p.ex.) f3 ((f2 (f1 x)) + (f1 x)) ?

Une solution :

composite's number line with a number line labeled 
$$
x
$$
 is given by:

\n
$$
x = f1 \times \gt{>=} \quad \forall y \Rightarrow f2 \quad \forall z \Rightarrow f3 \quad (z+y)
$$

- $\bullet$ Ca marche, mais assez pénible !
- $\bullet$ Dans un langage impératif on aurait écrit :

```
composef x:
 y = f1 xz = f2 yreturn f3 (z+y)
```
#### **Do Notation**

 $\bullet$ • La **Do Notation** de Haskell nous permet d'écrire dans un style pseudo–impératif.

compose<sup>f</sup> <sup>x</sup> <sup>=</sup> **do**  $y \leftarrow f1 x$  $z \leftarrow f2 y$ f3  $(y+z)$ 

Règles :

- • $\bullet$  les lignes qui suivent le do doivent être alignées.
- $\bullet$ • chaque ligne a la forme var <- expression
	- qui correspond  $\hat{a}$  expression >>= \var ->
- $\bullet$ Le programme ci-dessus est équivalent à :

```
Programmation Fonctionnelle L2 17 / 25
    composef1 x =f1 x >>= \y \rightarrowf2 y >>= \zeta ->
      f3 (y+z)
```
### **List Monad**

. .

 $\bullet$ **• Les listes font aussi partie de la classe** Monad

```
*Main> :info []
```
**instance Monad** [] -- Defined in 'GHC.Base'

- $\bullet$ **•** Idée générale :
	- · Maybe représente un calcul qui peut échouer
	- $\bullet$ • [] représente un calcul qui peut donner plusieurs résultats (un calcul non–déterministe).
- $\bullet$ ● Dans ce contexte, enchaîner les listes représente quoi ?
- $\bullet$ • Quel est le sens de  $\gg$  = pour les listes ?

### **List Monad**

Jouons avec les listes et >>=

```
*Main> [1, 2, 3, 4] >>= (\xrightarrow x \xrightarrow - [x + 7, x * 5])[8,5,9,10,10,15,11,20]*Main > closedo x = [x-1, x, x+1]*Main> [1] >>= closeto >>= closeto
[-1, 0, 1, 0, 1, 2, 1, 2, 3]
*Main> filter (\x -> x'mod'5==0) [0..10] >>= closeto
[-1, 0, 1, 4, 5, 6, 9, 10, 11]
*Main> [] >>= closeto
\lceil
```
Lecture informelle :

- $x s \gg f$  applique la fonction  $f$  sur chaque élément de la liste (comme fmap)
- $\bullet$ • Contrairement à  $fmap$ , la fonction  $f$  ici retourne une liste
- $\bullet$ • Le résultat de  $xs \rightarrow = f$  est la concaténation de toutes les applications de  $\bm{\mathrm{f}}$  sur les éléments de  $\bm{{\mathrm{x}}}$ s

Programmation Fonctionnelle L2 19/25

### **List Monad**

Pour confirmer notre lecture informelle, regardons la définition de [] dans la bibliothèque de Haskell :

**instance Monad** [] **where**<br> $\begin{array}{rcl} \times_S &>>=& f \end{array}$ 

 $= [y \mid x \leftarrow xs, y \leftarrow f x]$ 

Explication :

- $\bullet$ • Pour chaque élément  $\times$  de  $\times$ s
- $\bullet$ • On applique  $f$  sur  $x$ . Cela retourne une liste.
- $\bullet$ • Pour chaque élément  $y$  de cette liste on collectionne  $y$  dans la liste qu'on retourne.
- $\bullet$ • Équivalent a`

$$
xs \ \gt \gt = \ f \qquad \qquad = \text{concat} \ [ f x \ | \ x \leftarrow xs \ ]
$$

 $\bullet$ Regardons de plus près la notation de compréhension des listes :

 $\text{ls} = [\text{x+y} | \text{x} \leq -[1..3], \text{y} \leq -[5..7] ]$ 

- $\bullet$ Maintenant, ça devrait vous rappeler quelque chose !
- • Effectivement, cette notation <sup>n</sup>'est qu'une variation syntactique de lanotation do
- Version équivalente :  $\bullet$

```
\ln s =do
       x \leftarrow [1..3]y \le - [5..7]return (x+y)
```
## **Comprehension de listes == Monads ´**

- $\bullet$ • La notation de listes en compréhension qu'on a utilisé se base sur le fait que les listes sont des Monads.
- $\bullet$ •  $x < -[1..3]$  équivaut à  $[1..3]$  >>=  $\{x \rightarrow$
- $\bullet$ donc les trois programmes suivants sont équivalents.

$$
ls = [x+y | x<-[1..3], y<-[5..7]
$$
 ]

$$
1s = do
$$
  
 $x < - [1..3]$   
 $y < - [5..7]$   
**return**  $(x+y)$ 

ls' =  $[1..3]$  >>= \x ->  $[5..7]$  >>= \y -> **return**  $(x+y)$ 

 $\bullet$ Quid des expressions comme :

 $ls = [ x+y | x<-[1..3], x'mod'2==1, y<-[5..7] ]$ ?

 $\bullet$ • Une manière de représenter ce type de compréhension (qui utilise de filtering) est comme

```
\ln s =do
       x \leftarrow [1..3]True <- [x'mod'2==1]
       y \le - [5..7]return (x+y)
```
- $\bullet$ • Ici la ligne  $True \leftarrow [x'mod'2==']$  correspond à un pattern matching implicite.
- $\bullet$  Quand on utilise le pattern matching dans ce contexte, si la matchingéchoue, la fonction fail du Monad correspondant est appelée.<br>-
- $\bullet$ Pour les listes, cette fonction retourne simplement [].

#### **Les Lois des Monads**

- $\bullet$  Comme pour les Functors et Applicatives, les bons Monads doivent satisfaire quelques conditions, qui ne peuvent pas être vérifiées par le compilateur.
- 1. <sup>m</sup> >>= return <sup>=</sup> <sup>m</sup>
- 2. return  $x \gg = f = f x$
- **3.**  $(m \gg = f) \gg = g = m \gg = (\x \to f x \gg = g)$

Explications :

- $\bullet$ • La première loi dit que la fonction  $r$ eturn ne change pas les contenus du monad <sup>m</sup>
- La deuxième loi dit que le monad trivial construit par  $return x$  ne  $\bullet$ contient que  $\boldsymbol{\mathsf{x}}$
- La troisième loi est la loi associative. Enchaîner les action  $m, f, g$  $\bullet$ équivaut à faire d'abord  ${\tt m}$  et puis la composition de  ${\tt f}$  ,  ${\tt g}.$

#### **Autres Monads**

- $\bullet$  Les Monads sont une notion basique pour Haskell qui permettent deregrouper des structures différentes.
- $\bullet$ Ils nous permettent aussi de modéliser dans le monde fonctionnel des processus impératifs, en respectant les lois du système de type de Haskell.
- $\bullet$ • Ceci est particulièrement important quand on veut utiliser un système de nature non–fonctionnelle.
- $\bullet$ • C'est notamment le cas du système d'entrée et sortie qui, à cause de l'interaction imprévisible avec l'utilisateur, ne peut pas être facilement modélisé dans un langage fonctionnel.
- • $\bullet$  En Haskell ce système est modelisé grâce à l' $\texttt{IO}$  Monad